# **QGIS Application - Bug report #14119 Ensure the OGC filter XML expression contains the GML namespace references.**

*2016-01-16 04:18 PM - Jeremy Palmer*

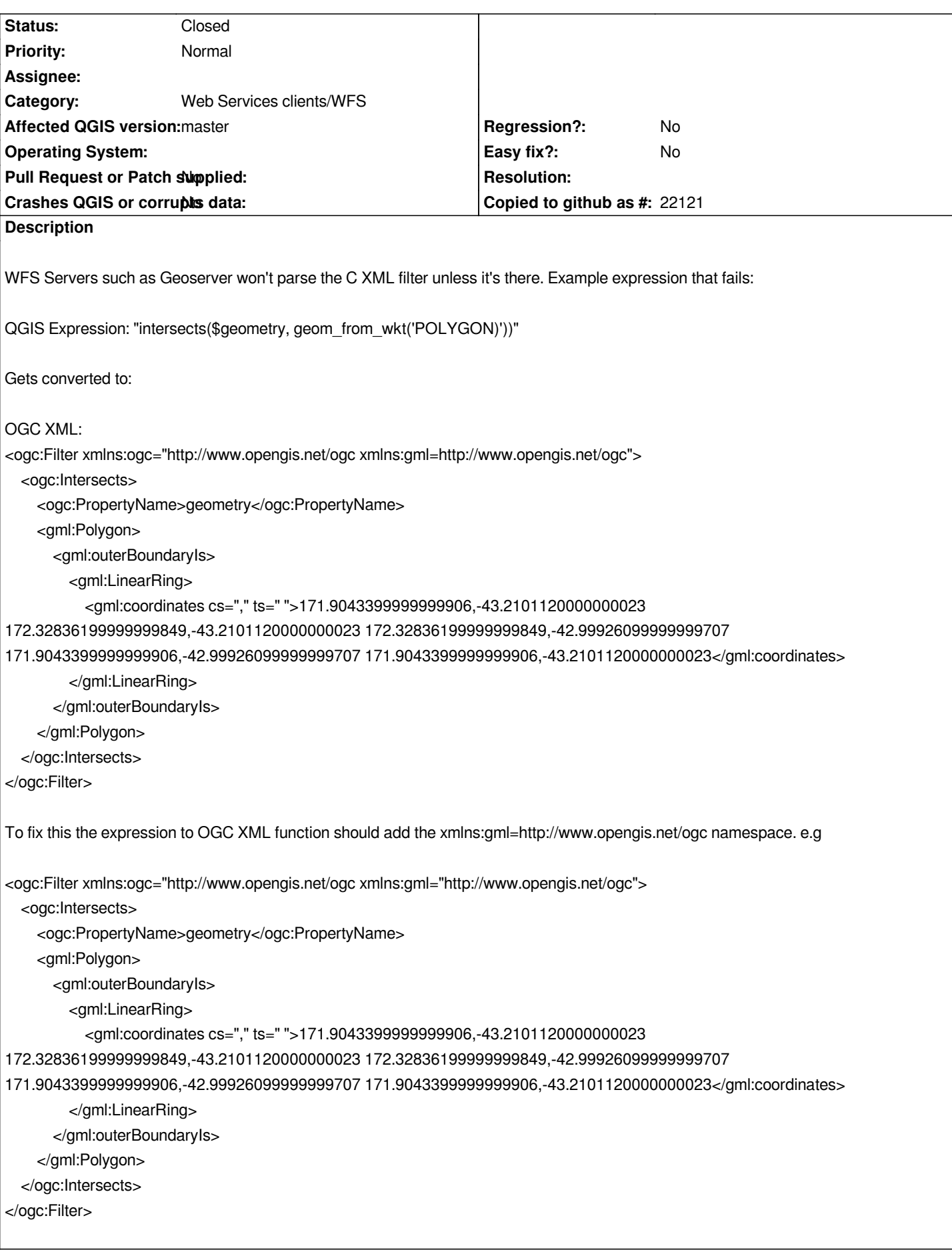

## **Associated revisions**

### **Revision 9fe6a9fe - 2016-04-05 09:49 PM - Even Rouault**

*QgsOgcUtils: add support to generate WFS 1.1 and 2.0 filters*

*Fixes #14119: Ensure the OGC filter XML expression contains the GML namespace references*

**Revision 8fe0c177 - 2016-09-30 02:23 PM - Even Rouault**

*QgsOgcUtils: add support to generate WFS 1.1 and 2.0 filters*

*Fixes #14119: Ensure the OGC filter XML expression contains the GML namespace references*

#### **History**

#### **#1 - 2016-04-07 01:18 AM - Even Rouault**

*- Status changed from Open to Closed*

*Fixed in changeset commit:"9fe6a9fe48059ea10a74128a4fbf57cfa39795ce".*